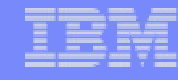

### 7: EIM

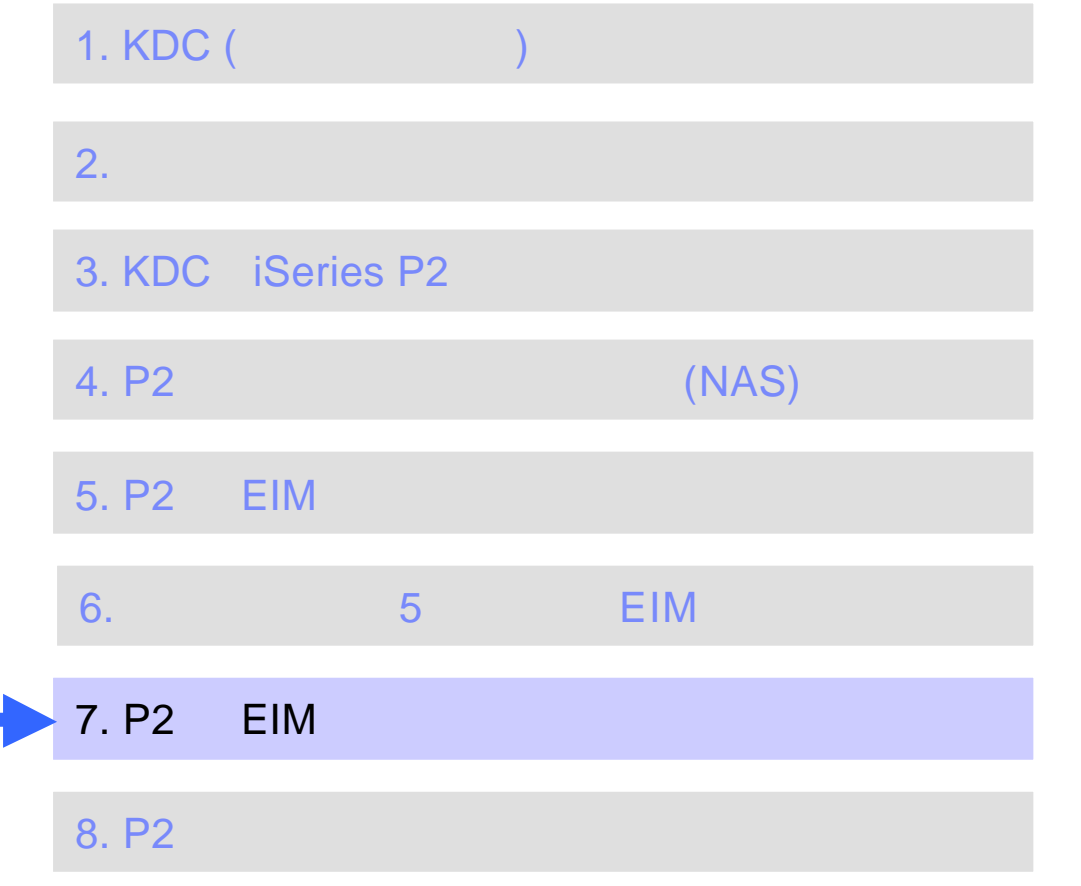

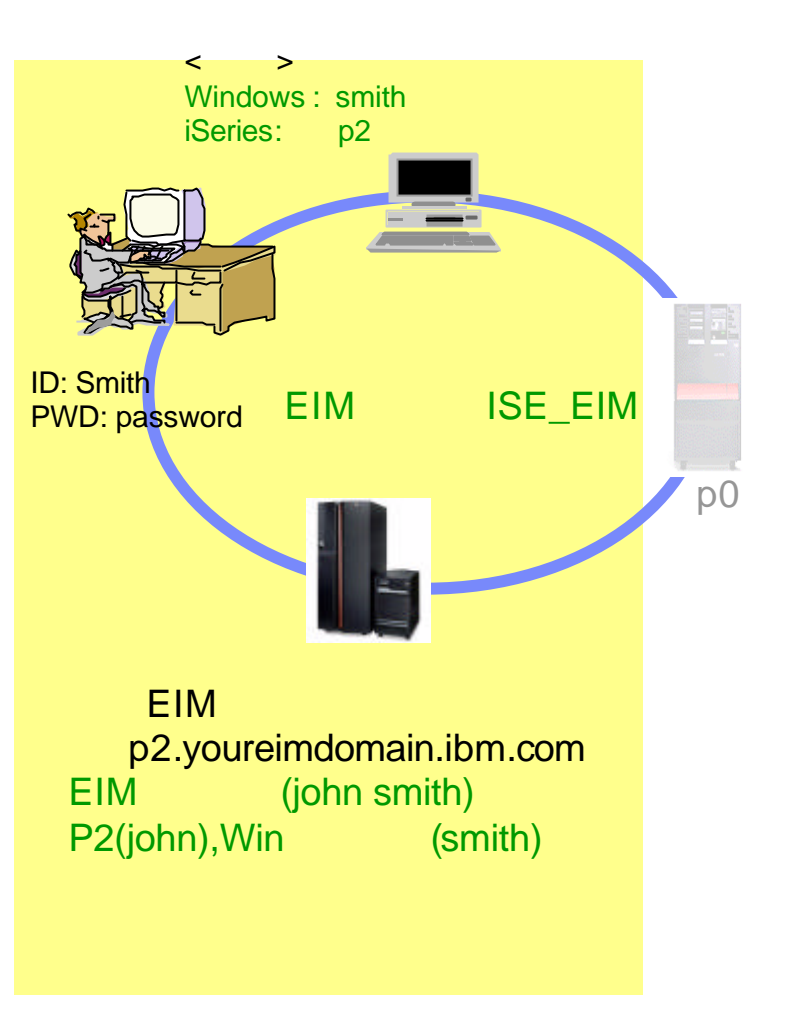

# Notes: 7

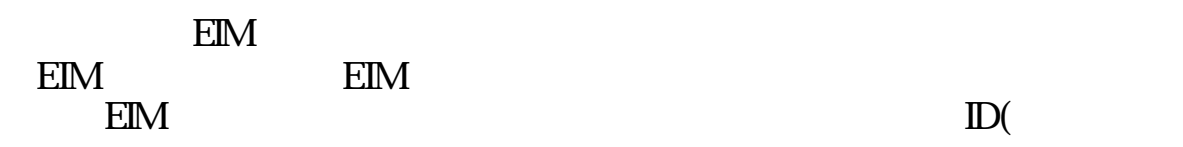

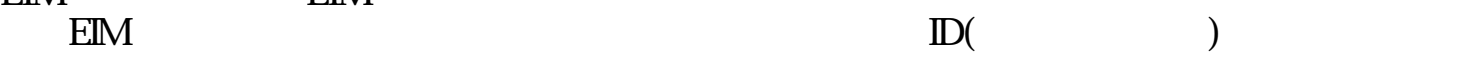

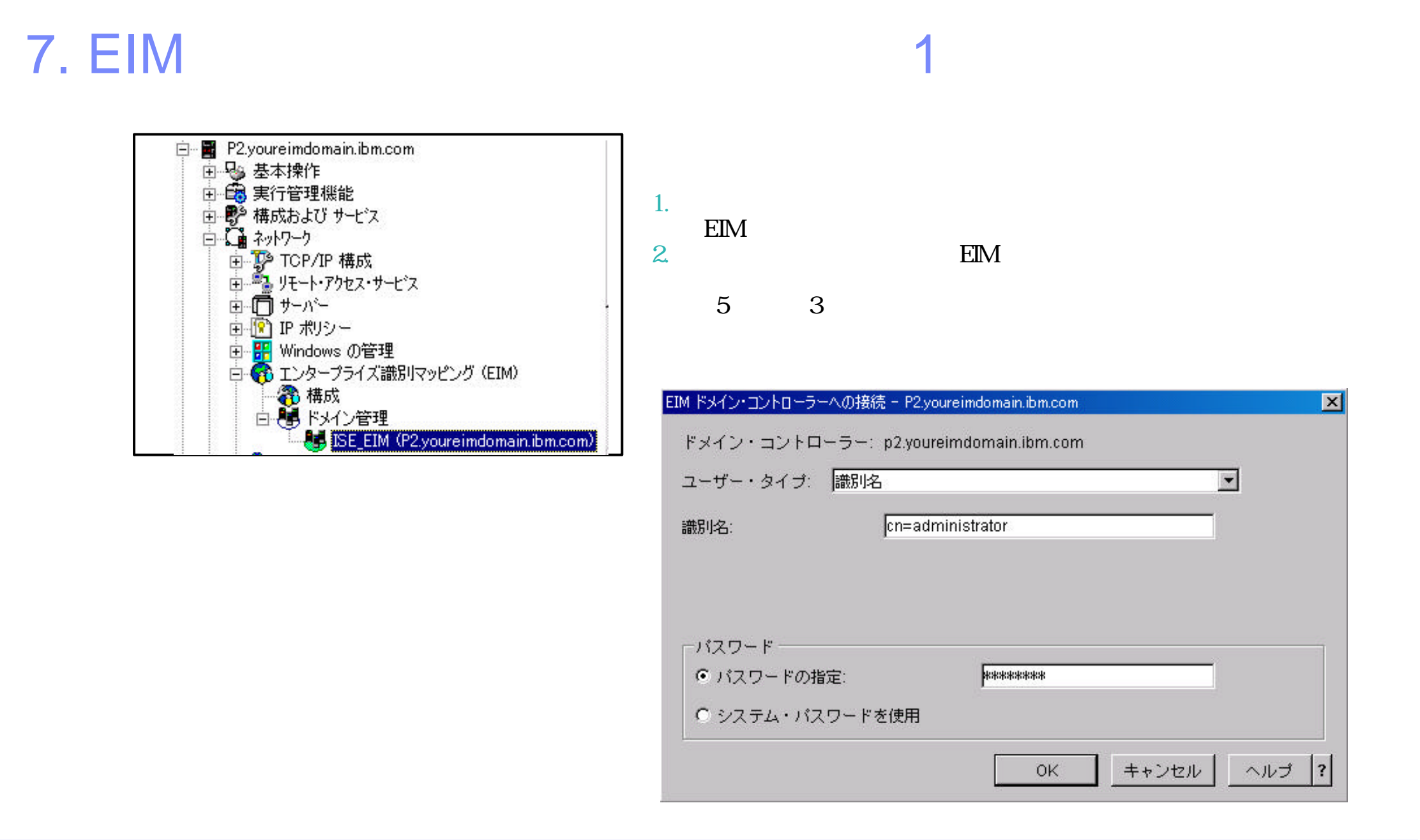

### The next generation iSeries...simplicity in an on demand world Co.,Ltd. Co.,Ltd. Co.,Ltd.

## Notes: 7. EIM

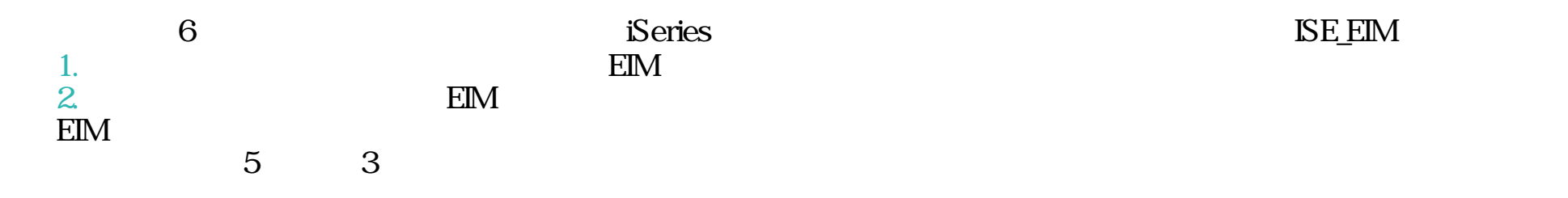

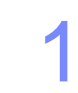

# 7. EIM 2

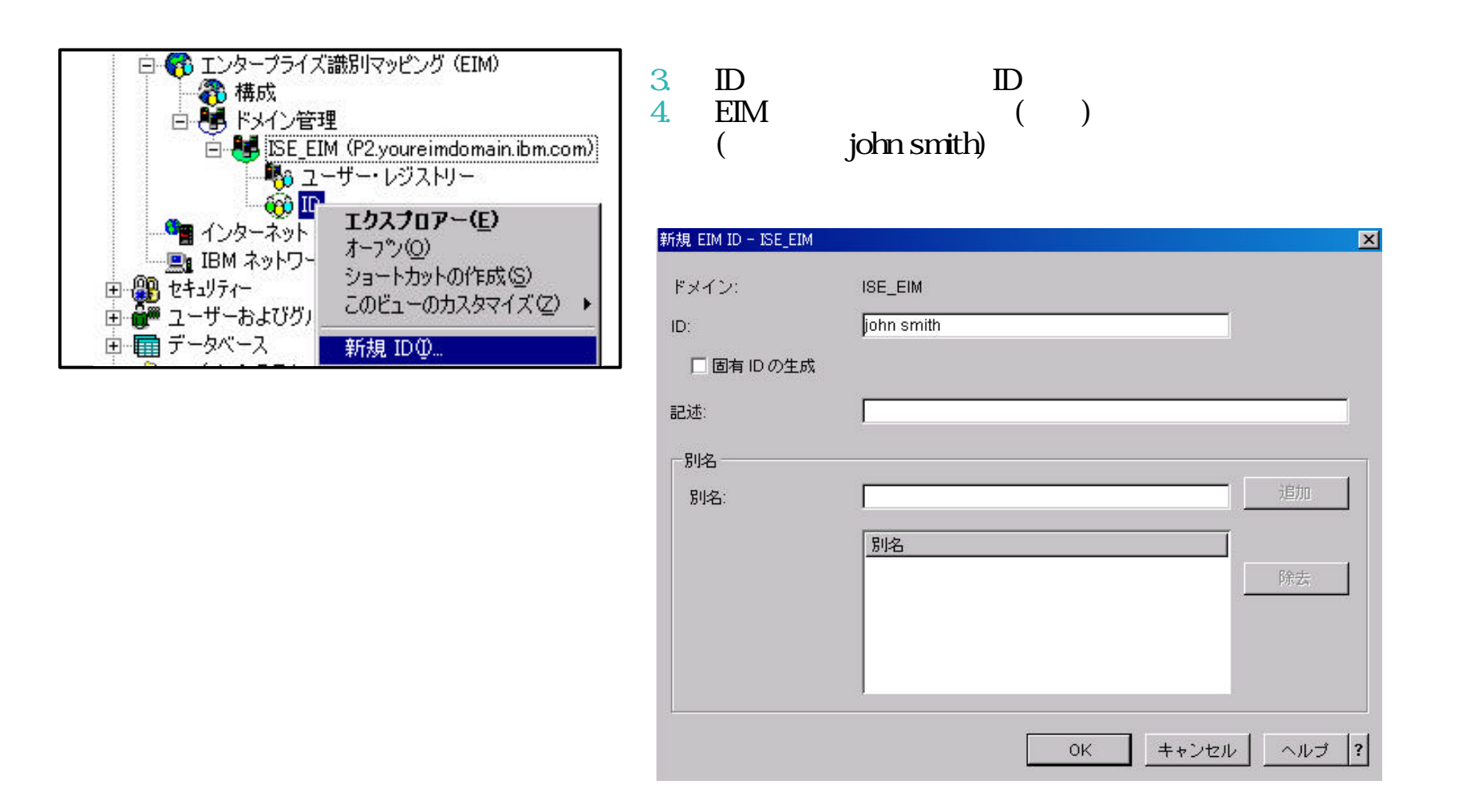

## Notes: 7. EIM

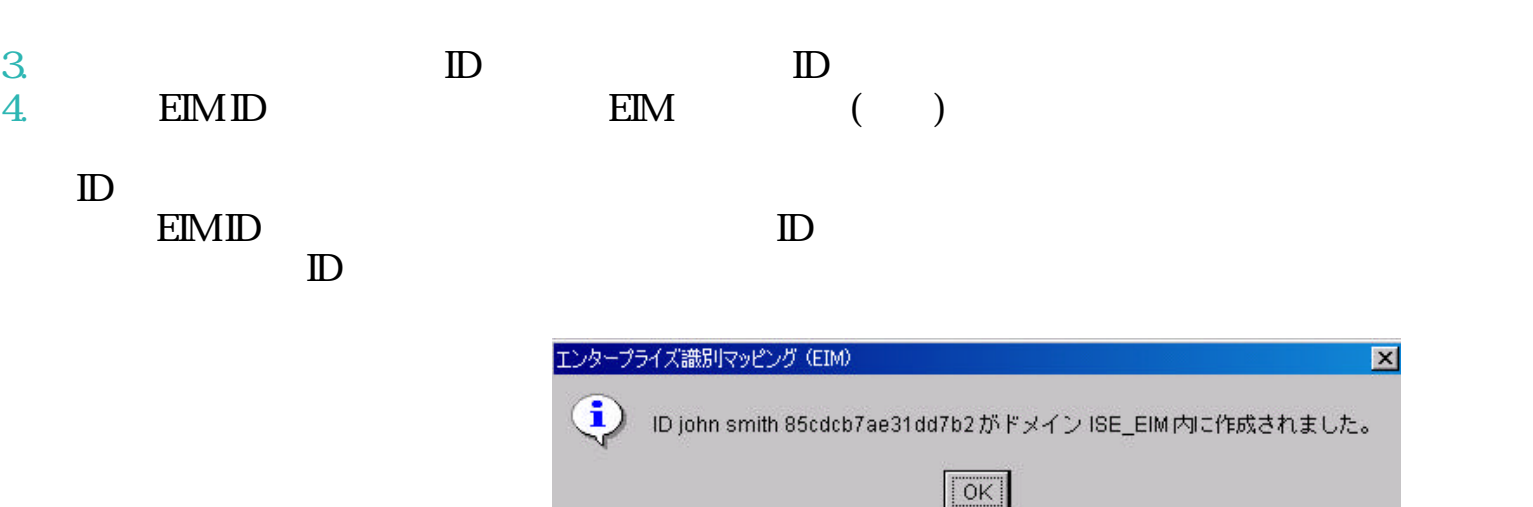

## 構成手順 8: ユーザーのマ ピング情報の登録

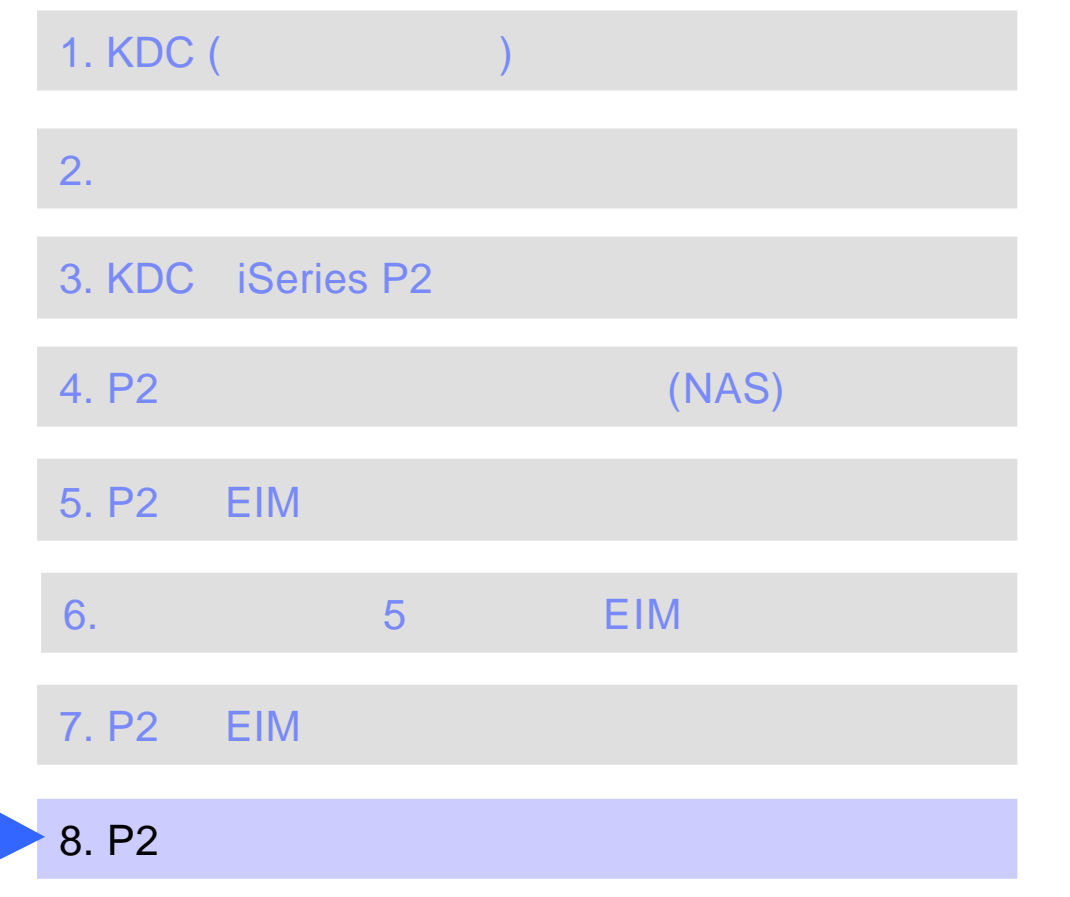

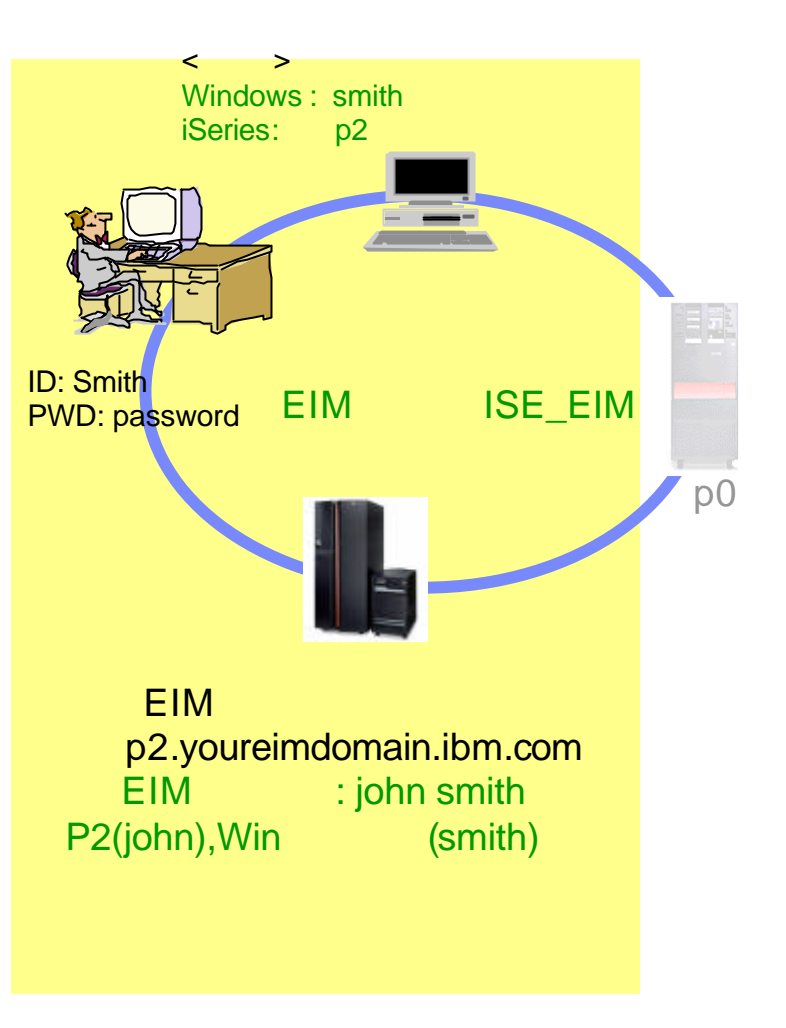

# Notes: 8

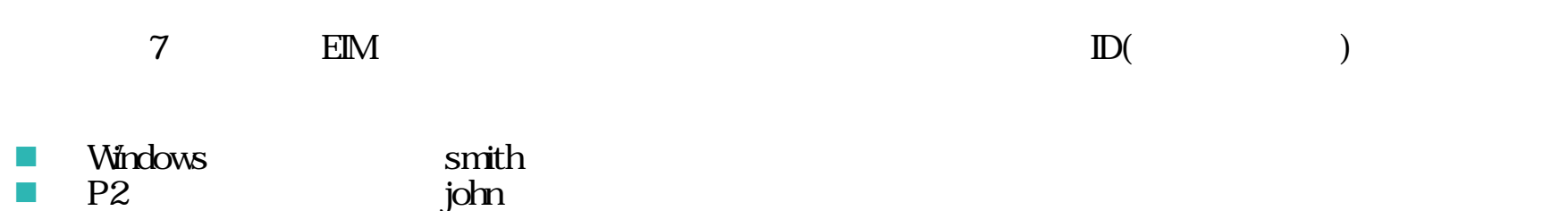

8.  $\blacksquare$ 

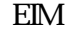

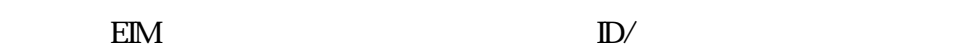

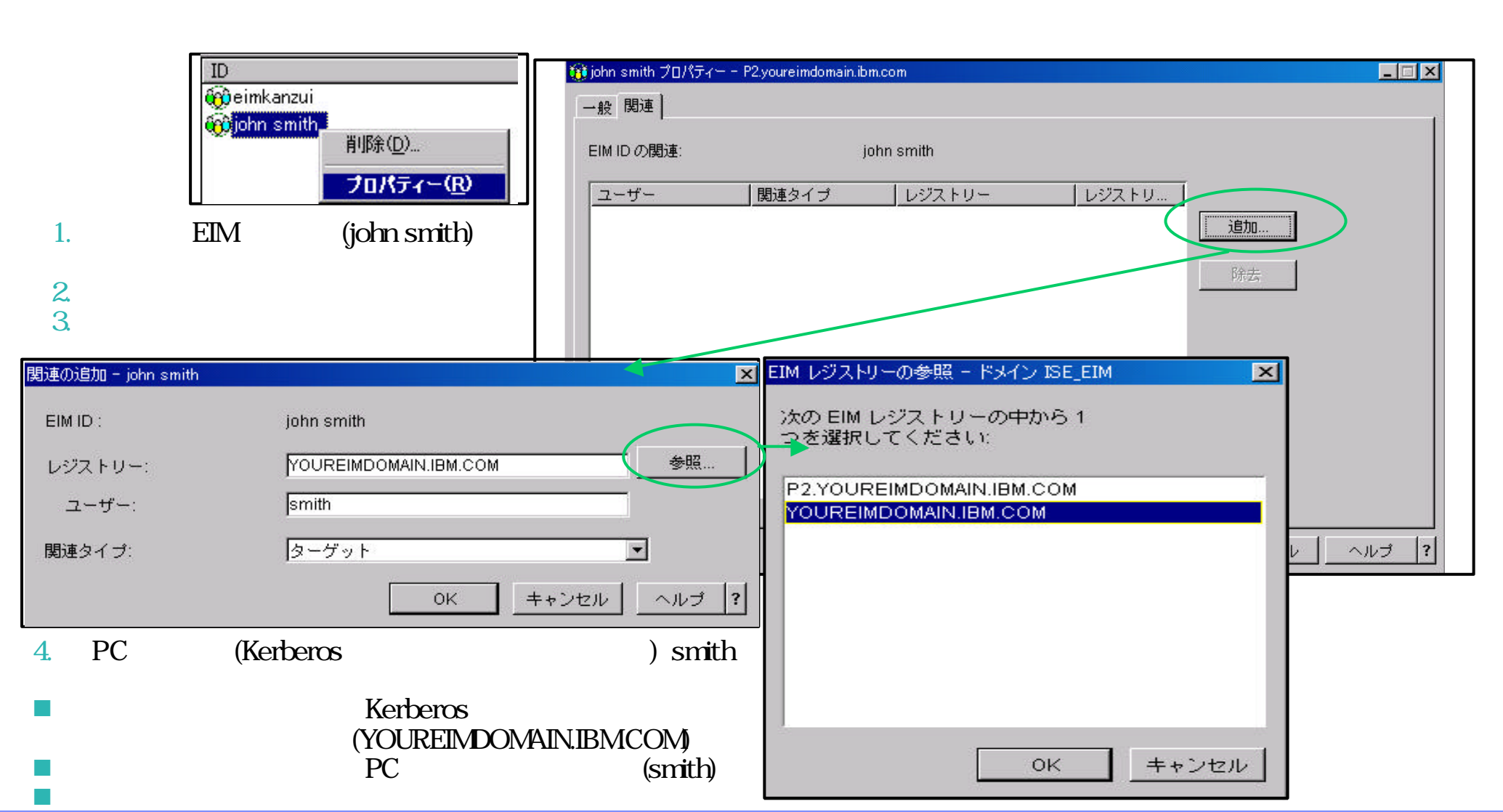

Engineering Co.,Ltd. The next generation iSeries...simplicity in an on demand world<br>Engineering Co.,Ltd.

# Notes: 8.  $\blacksquare$

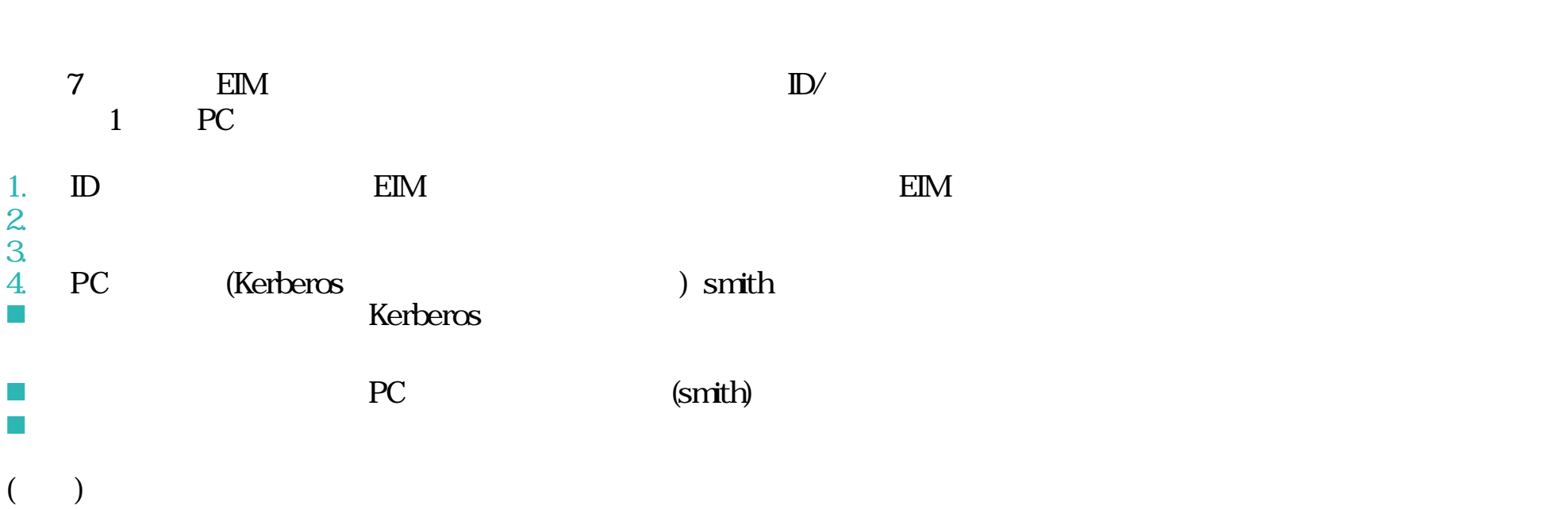

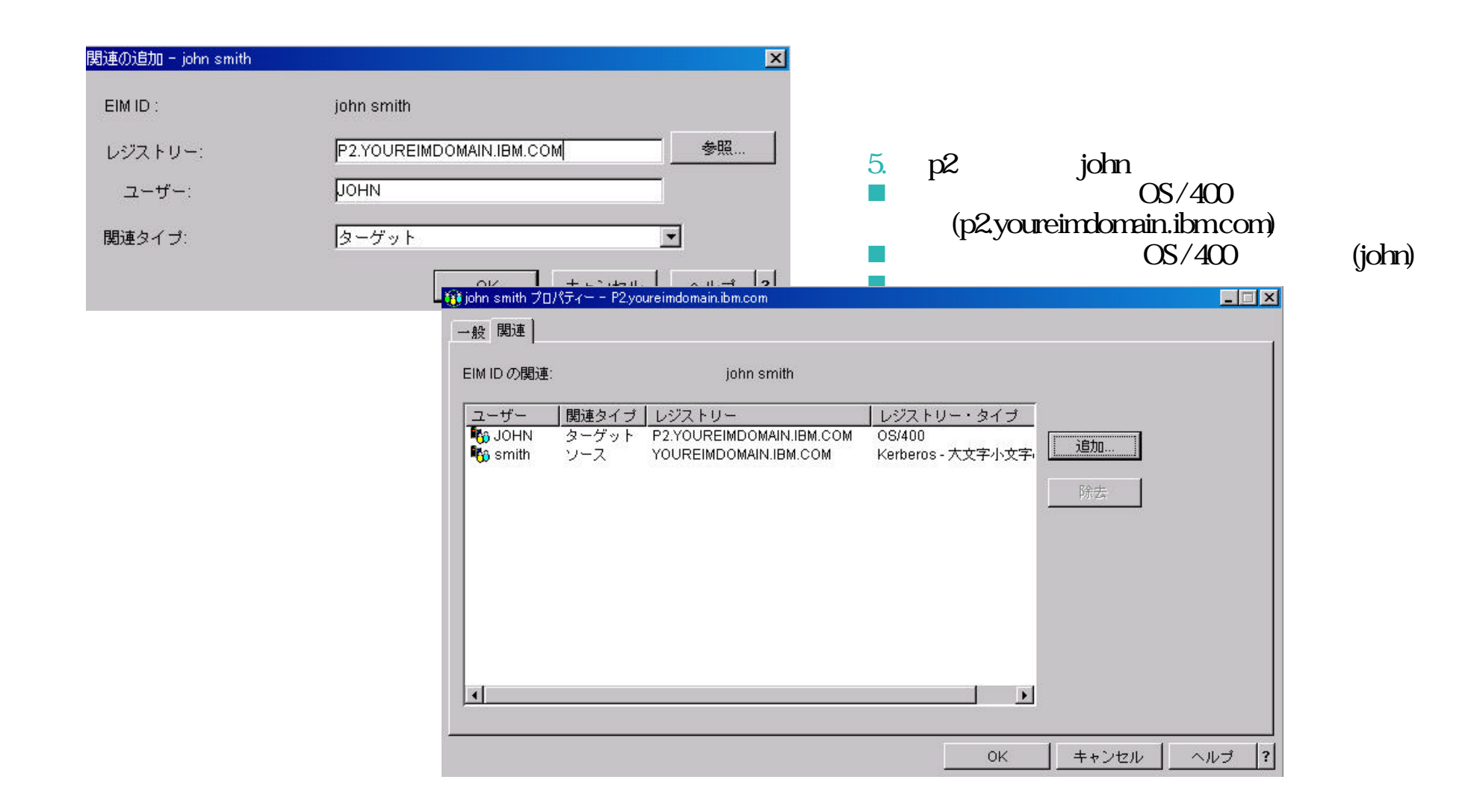

8.  $\overline{\phantom{a}}$ 

**71**

The next generation iSeries...simplicity in an on demand world Co.,Ltd. Co.,Ltd. Co.,Ltd.

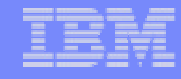

# Notes: 8

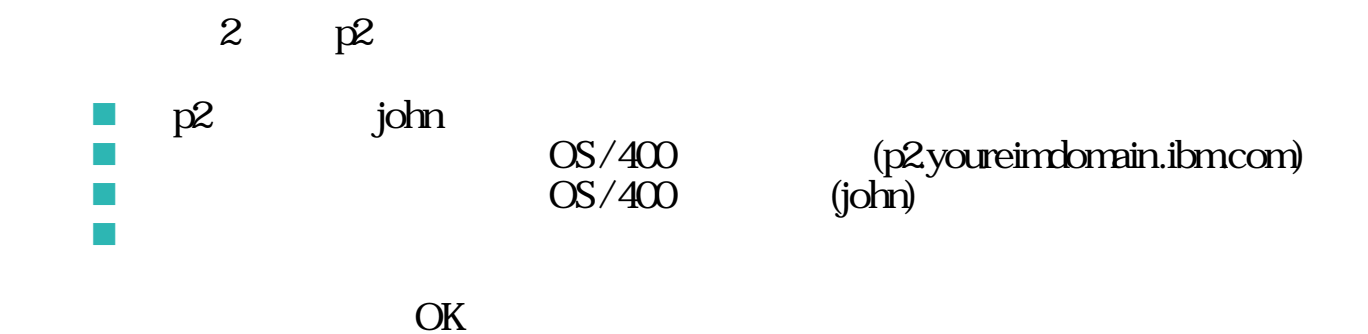

## $9. **EIM**$  EIM  $M_{\rm M\ddot{o}nrs}$  Spith

### Windows Smith

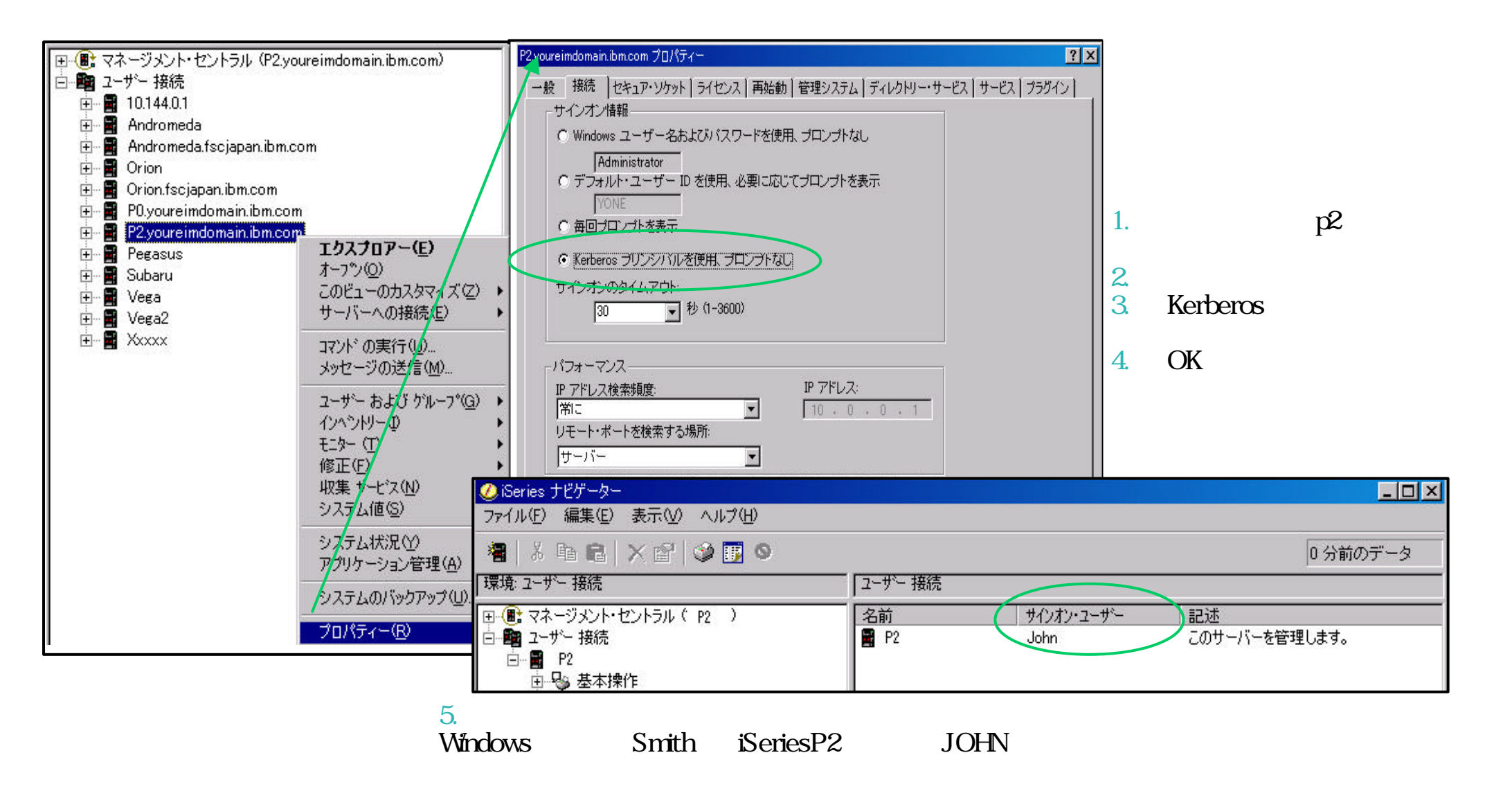

### Notes: 9. EIM

**74**

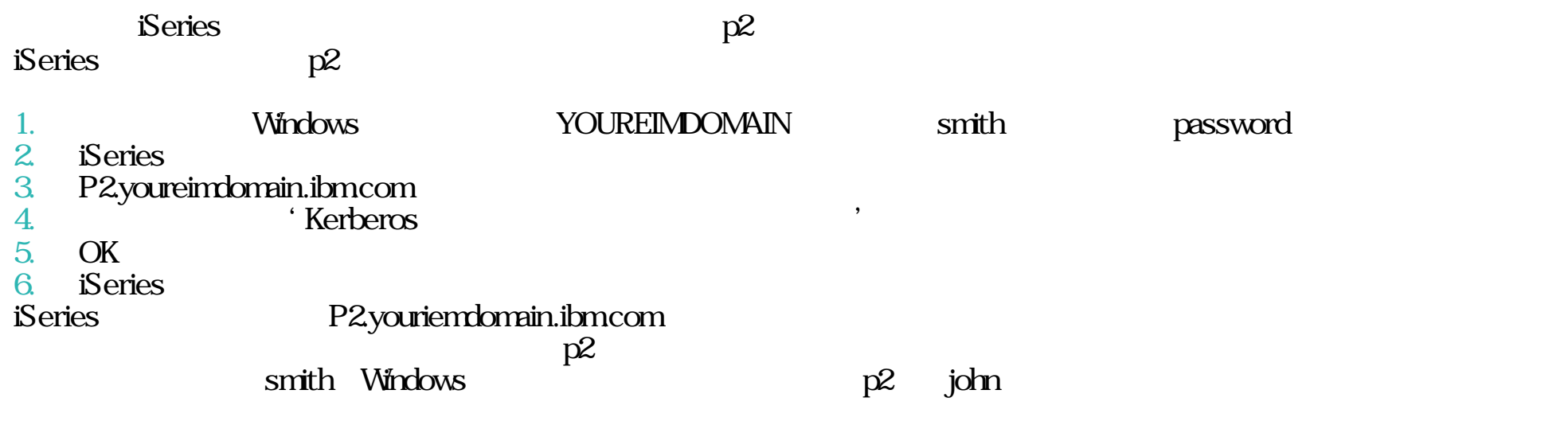

**75**

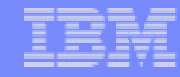

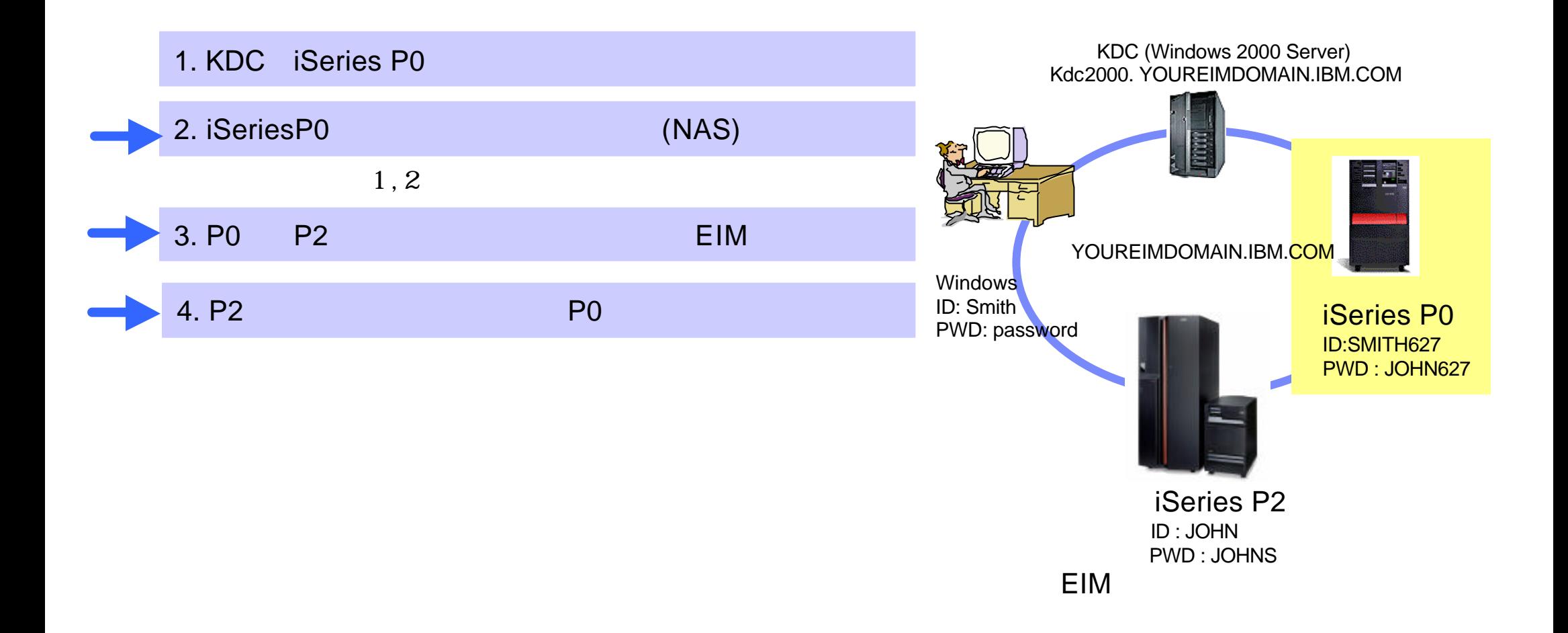

### Notes:

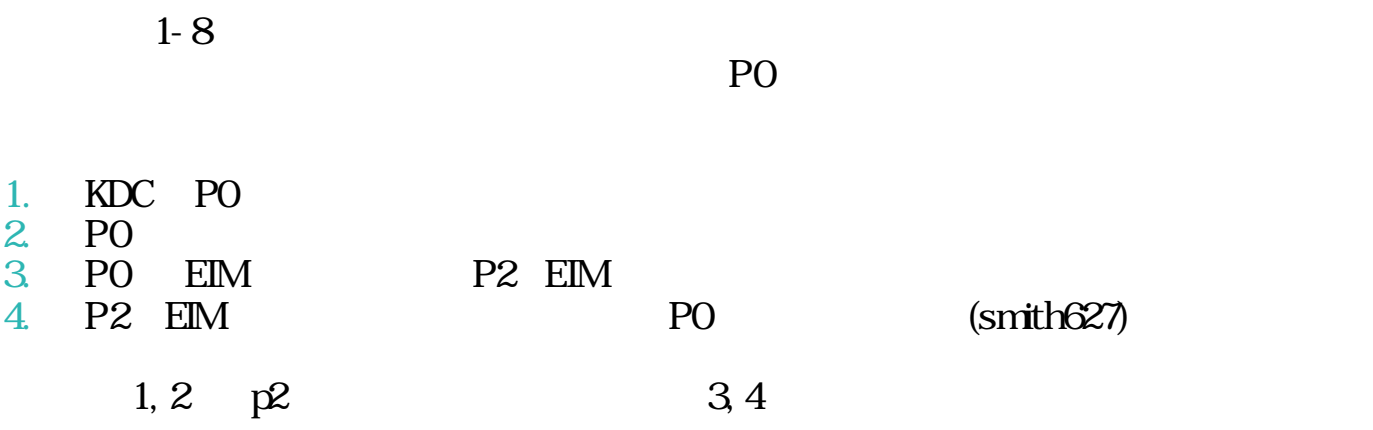

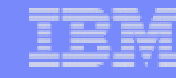

**77**

### P0 3. P0 EIM

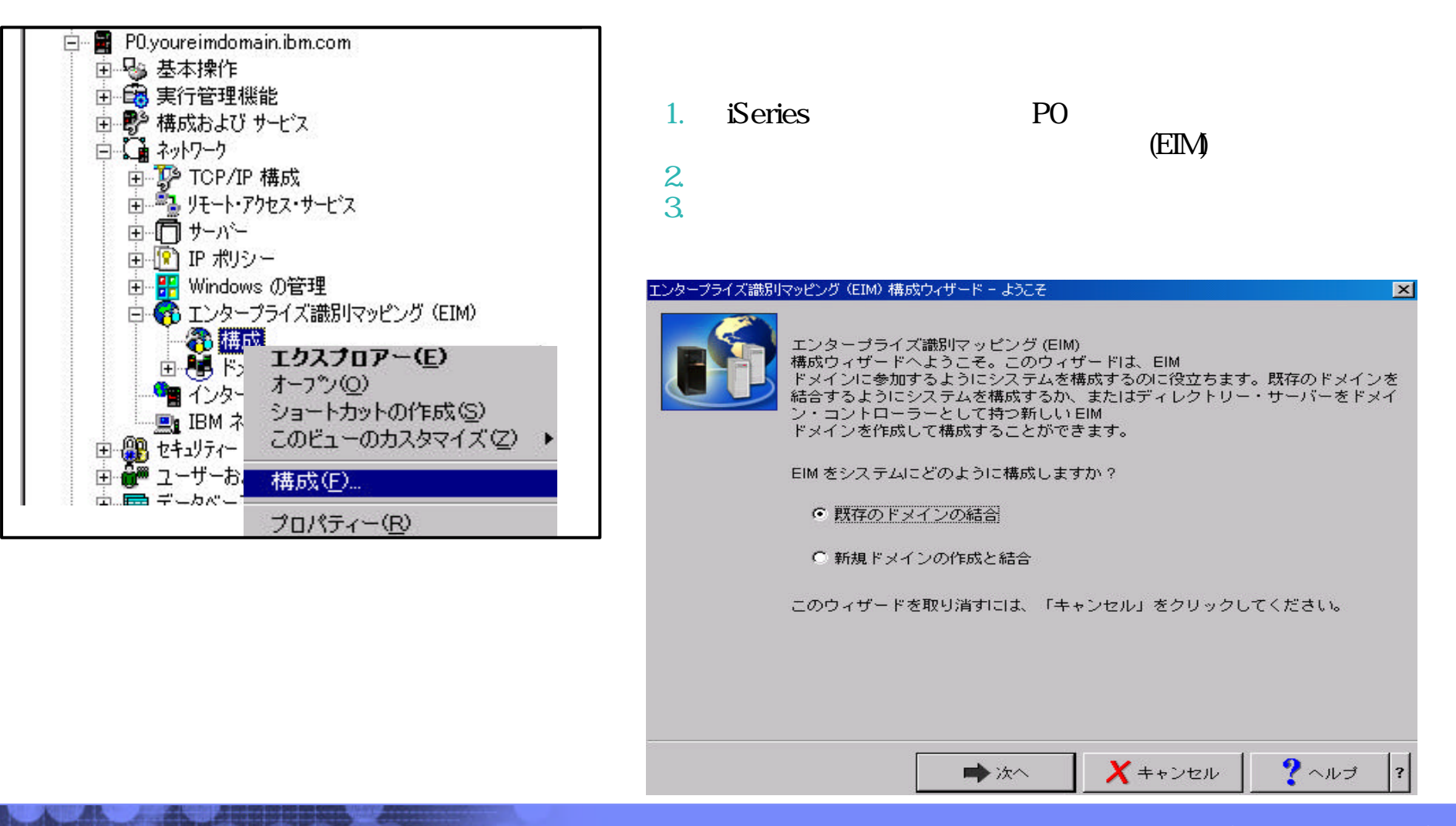

Engineering Co.,Ltd. The next generation iSeries...simplicity in an on demand world Co.,Ltd. Co.,Ltd. The next generation iSeries...simplicity in an on demand world

© 2003 IBM Japan Systems

IBM eServer iSeries

 $3.$ 

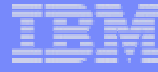

# Notes: P0 3. P0 EIM

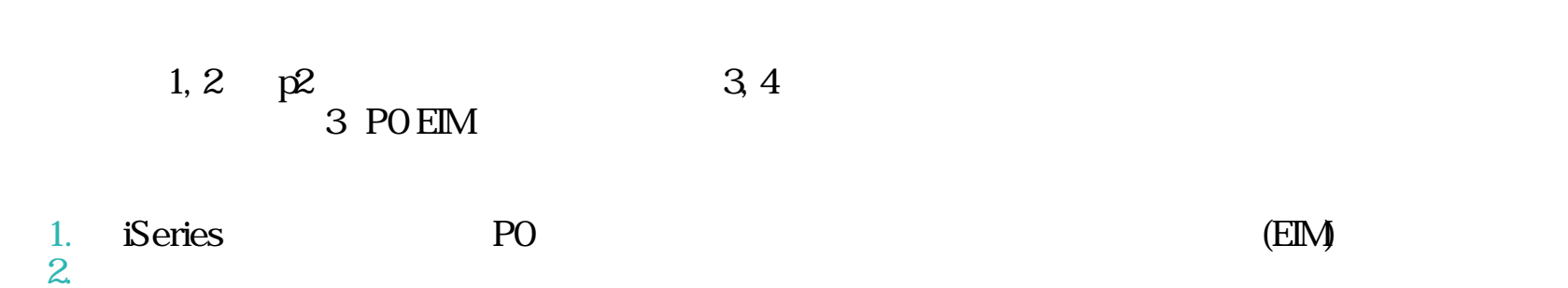

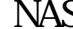

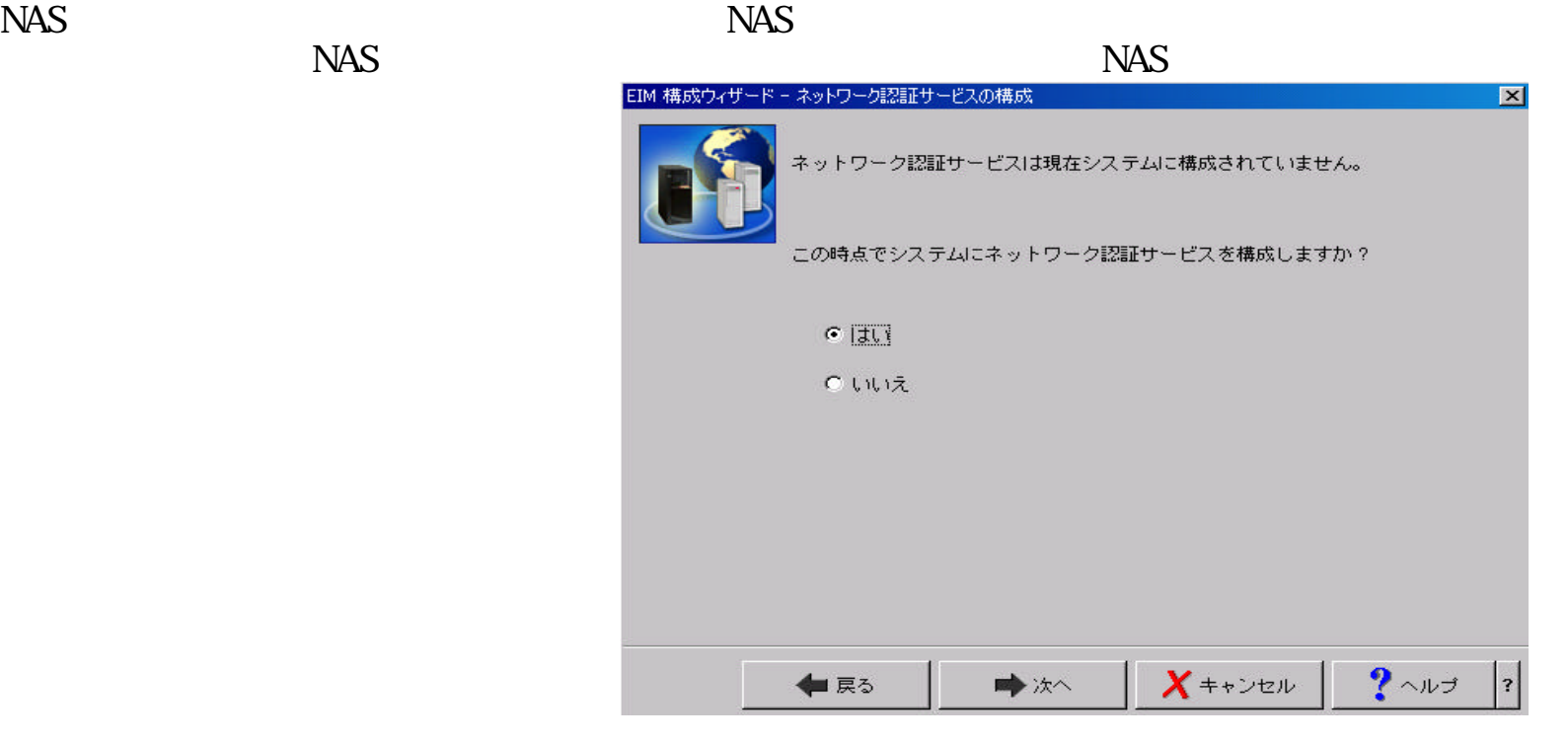

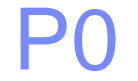

### P0 3. P0 EIM

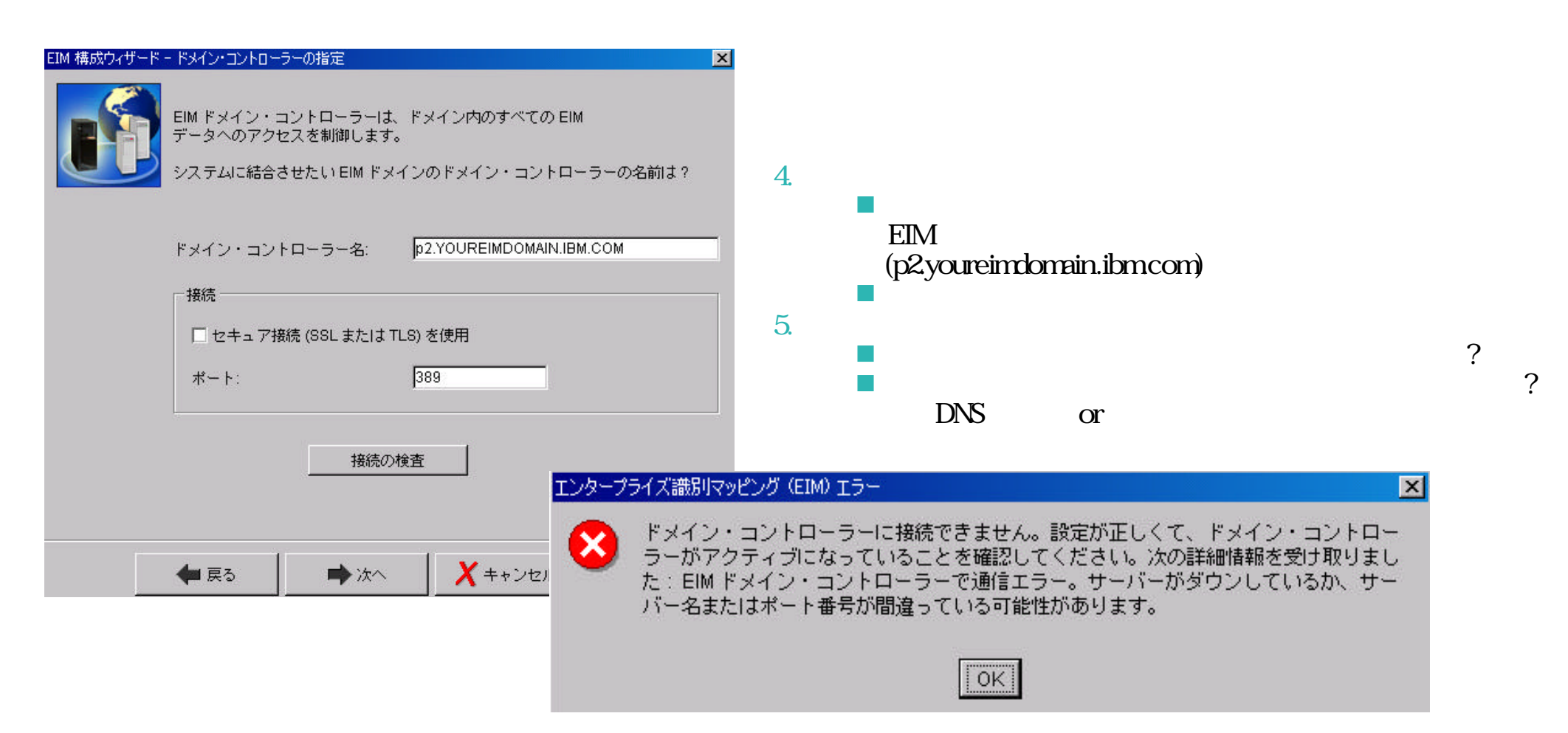

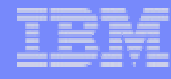

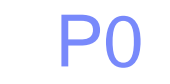

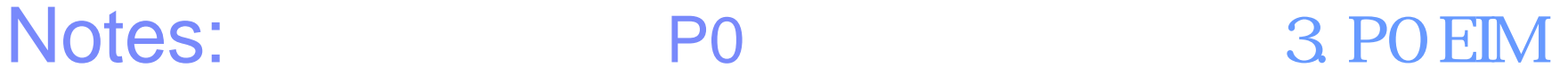

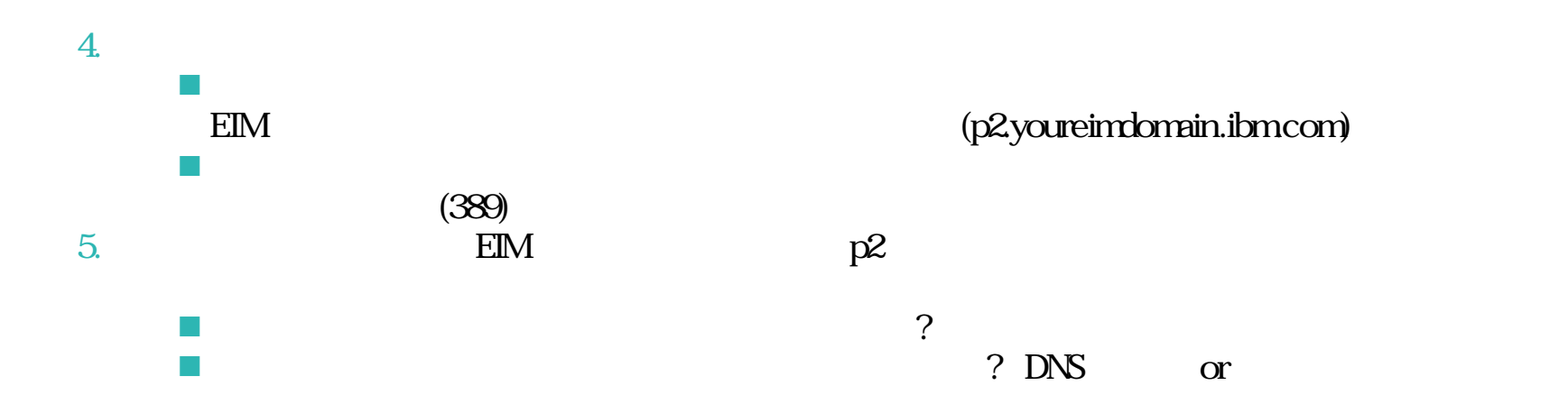

### P0 3. P0 EIM

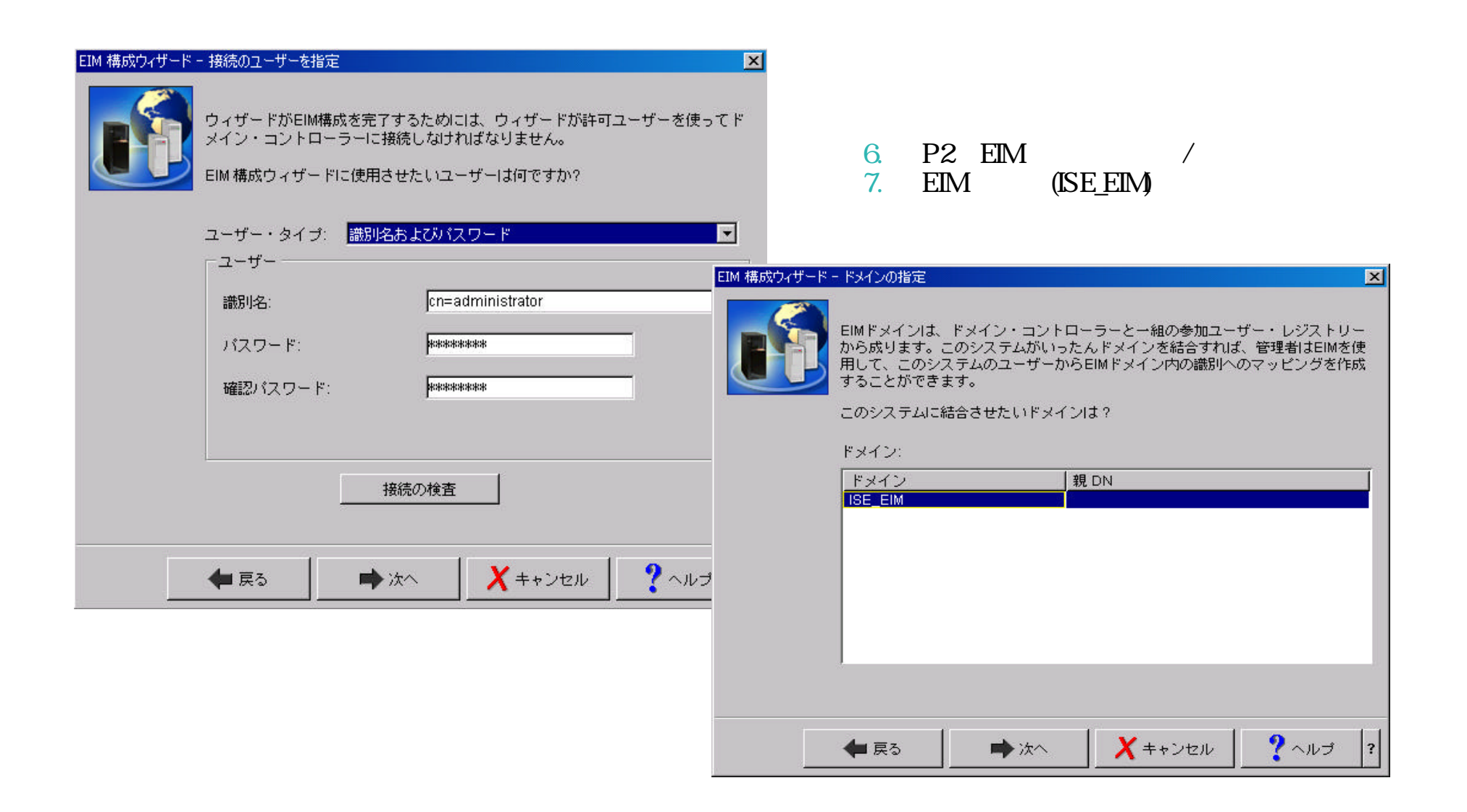

# Notes: P0 3. P0 EIM

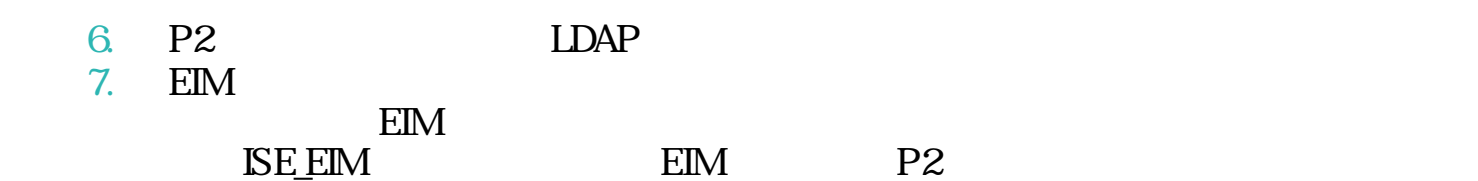

The next generation iSeries...simplicity in an on demand world <br>Engineering Co.,Ltd.

**83**

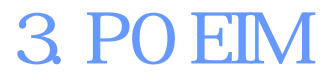

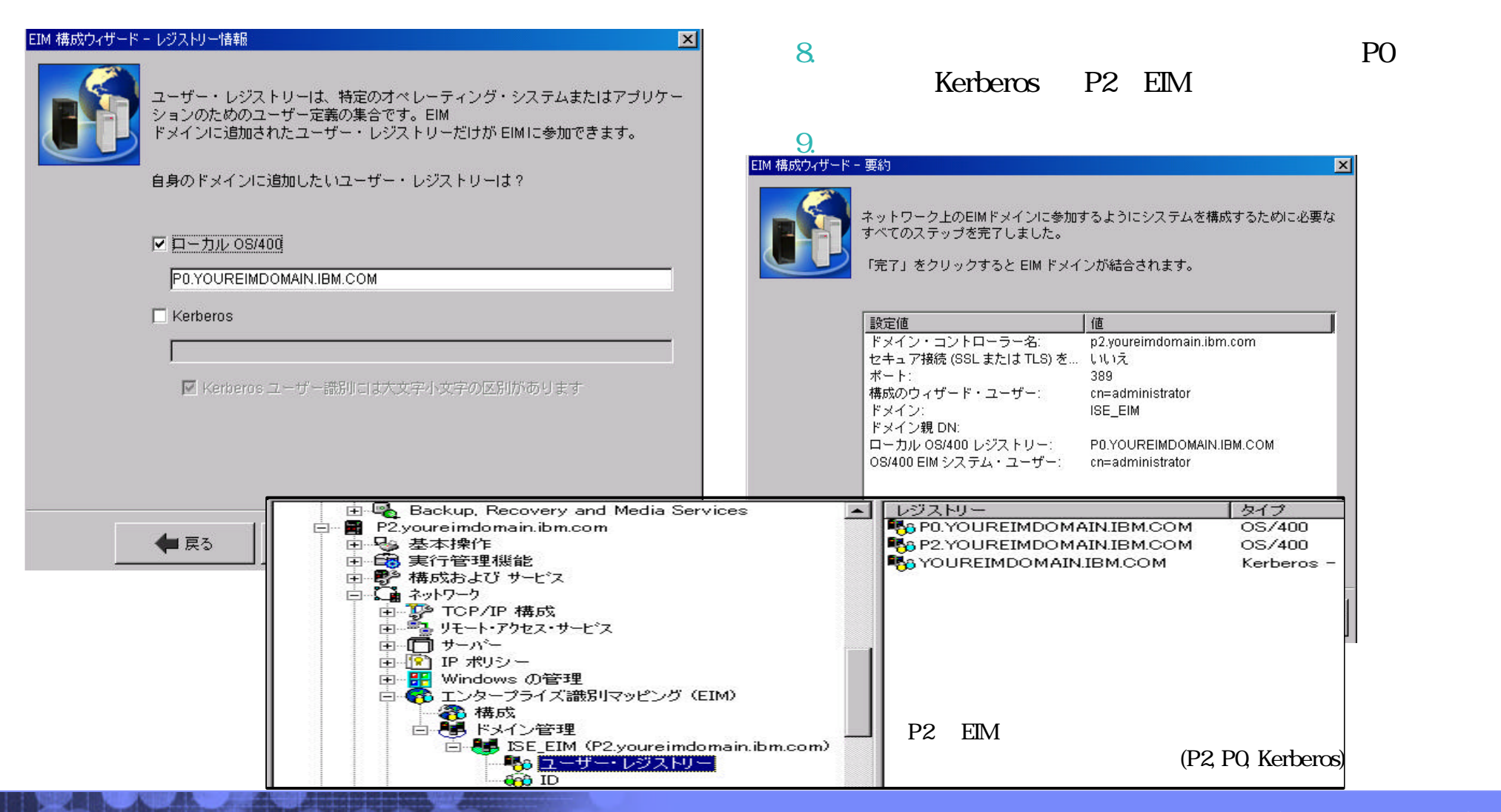

Engineering Co.,Ltd. The next generation iSeries...simplicity in an on demand world Co.,Ltd. Co.,Ltd. The next generation iSeries...simplicity in an on demand world

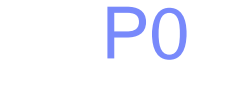

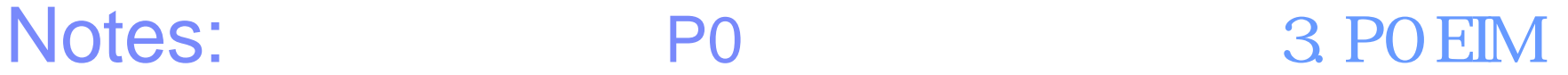

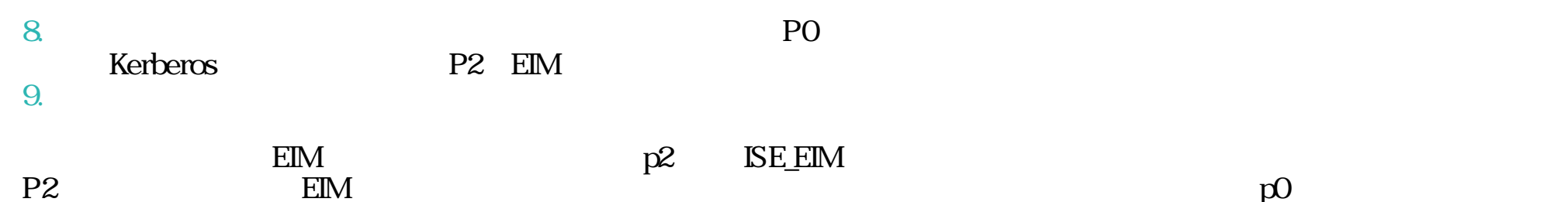

The next generation iSeries...simplicity in an on demand world <br>Engineering Co.,Ltd.

### 対象システムにP0 追加 2. P2 P0

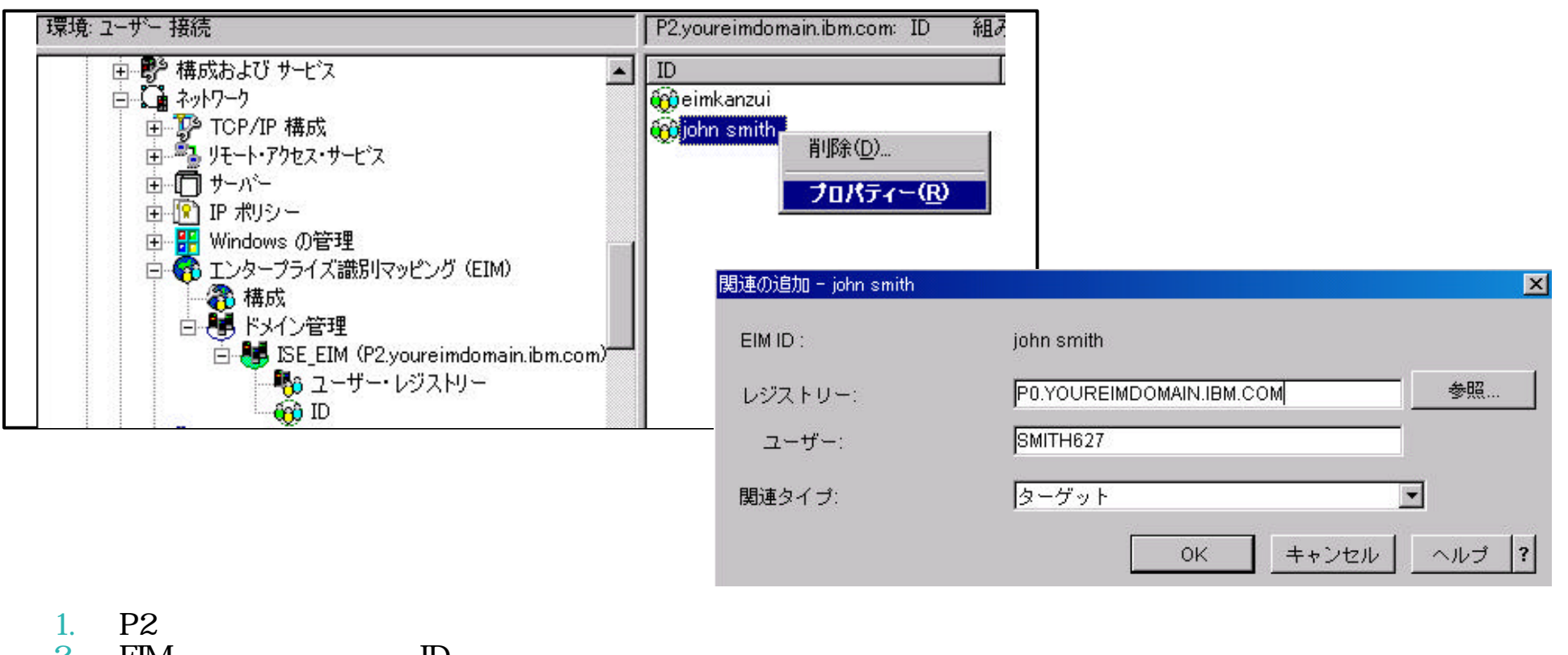

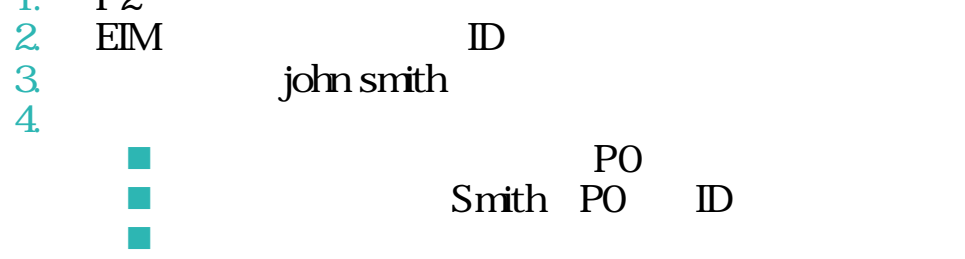

The next generation iSeries...simplicity in an on demand world Co.,Ltd. Co.,Ltd. Co.,Ltd.

© 2003 IBM Japan Systems

## Notes: P0 4 P0

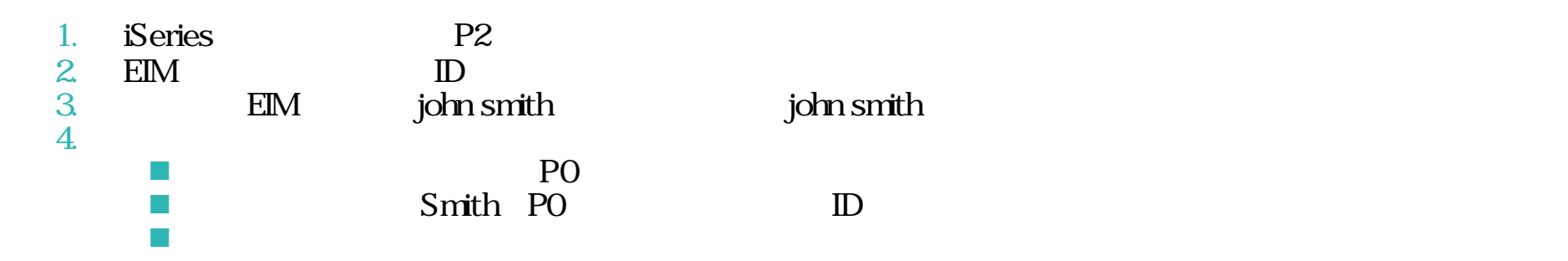

# 対象システムにP0 追加 4. P2 P0

### $5.$

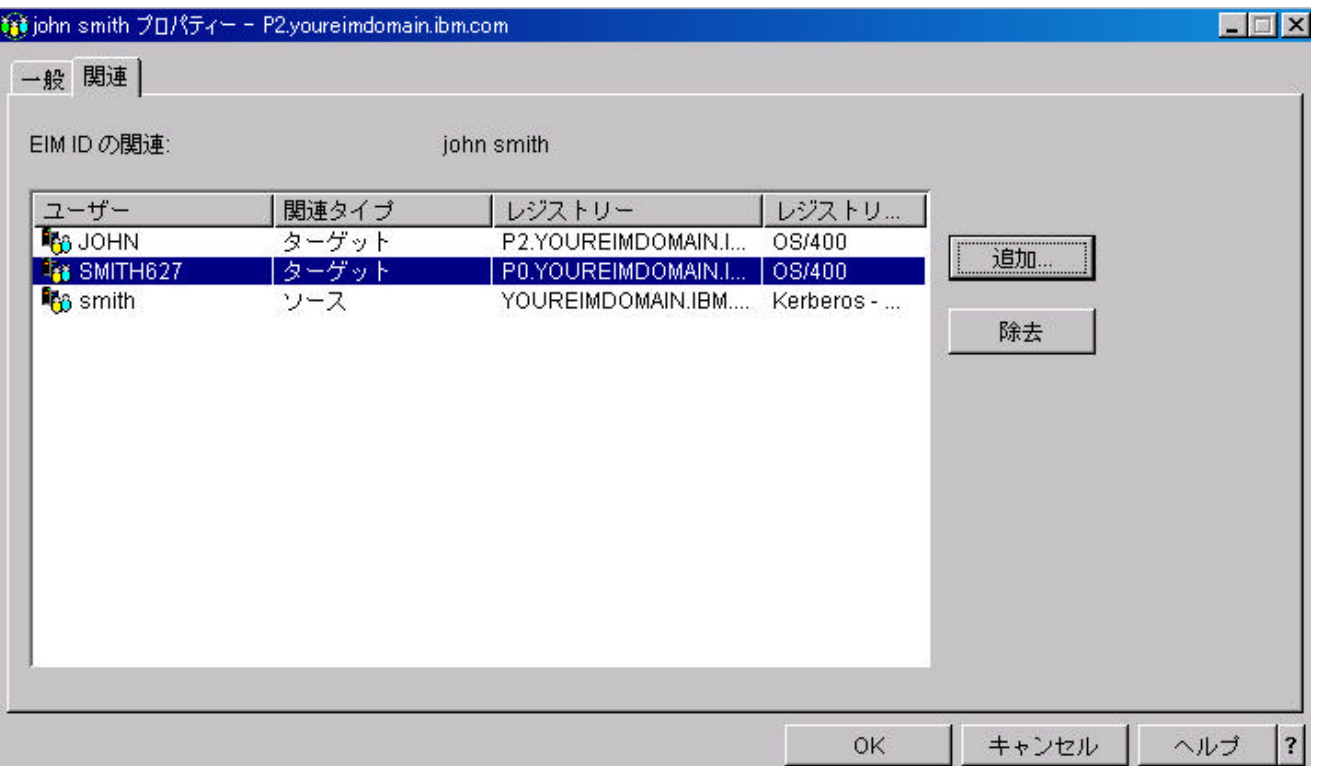

## Notes: P0 4 P0

5. OK iohn smith

**88**

The next generation iSeries...simplicity in an on demand world <br>Engineering Co.,Ltd.

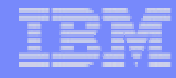

### EIM Windows Smith

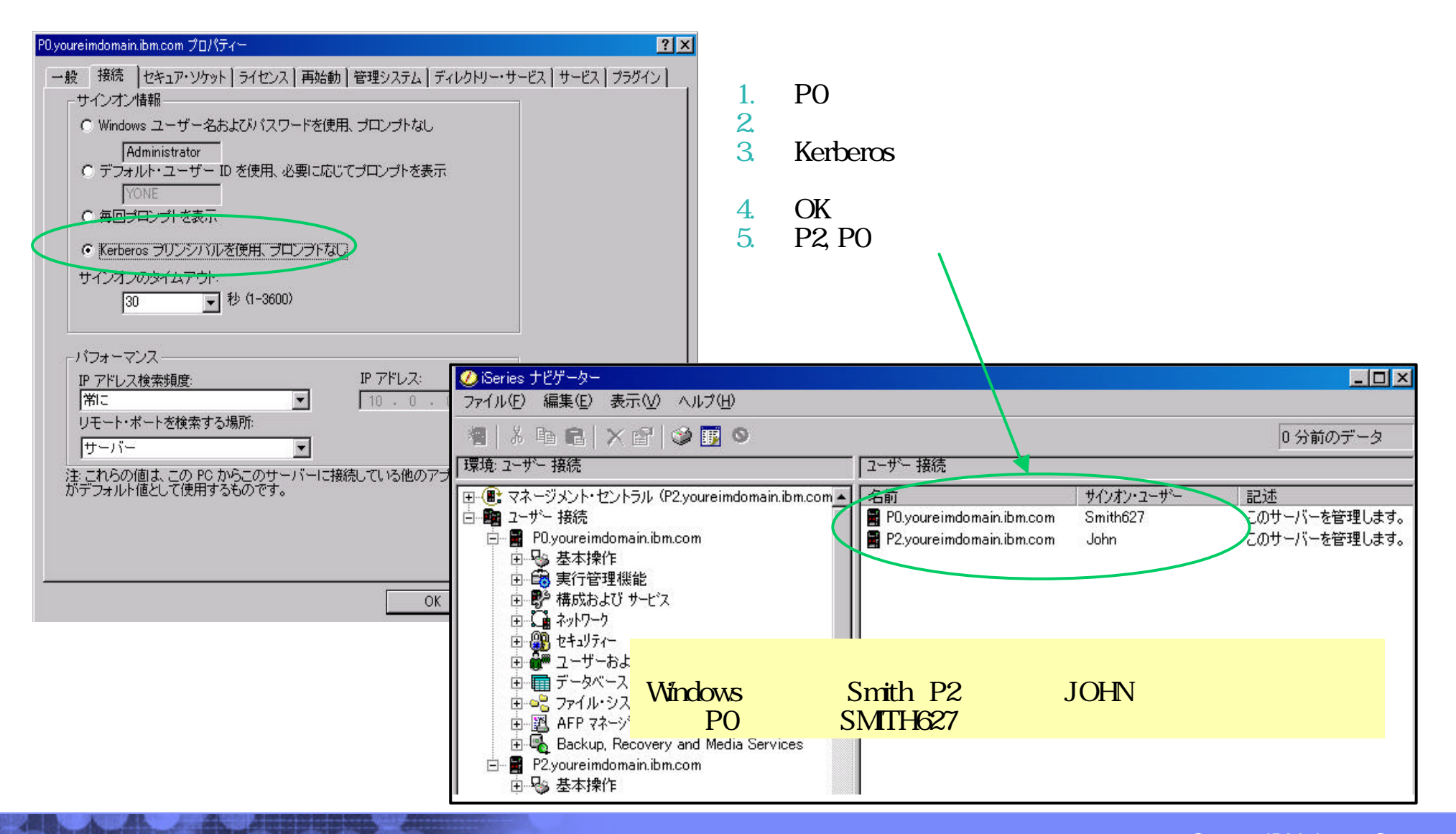

The next generation iSeries...simplicity in an on demand world Co. and the next generation iSeries...simplicity in an on demand world Engineering Co..Ltd

### Notes:EIM

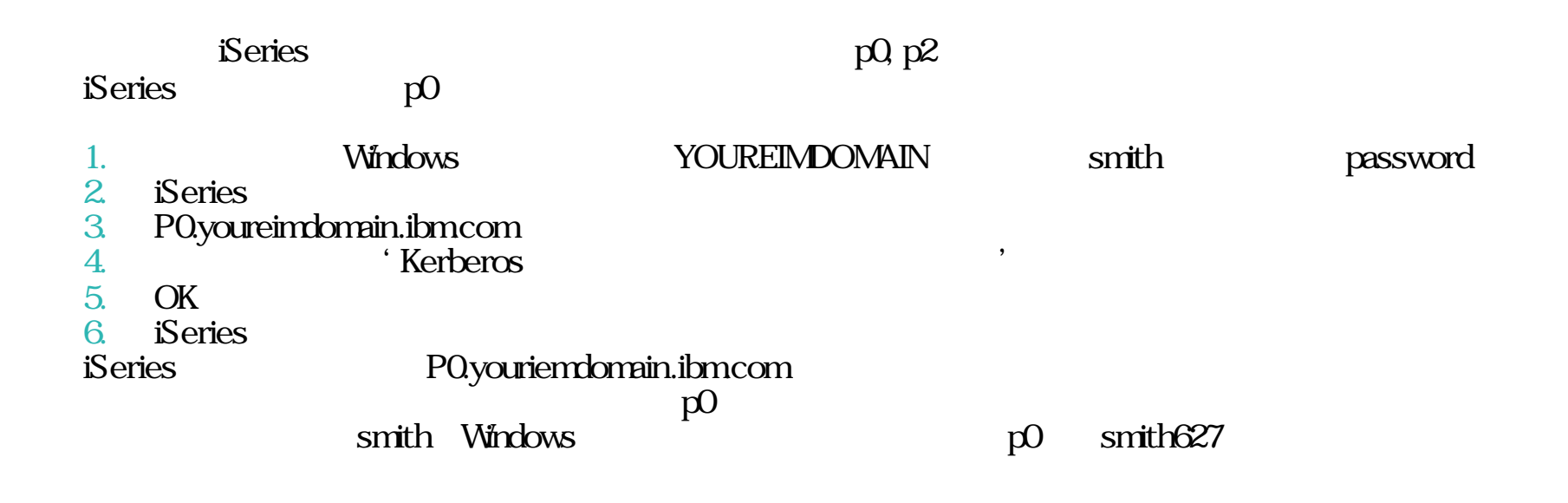

**91**

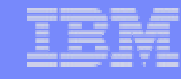

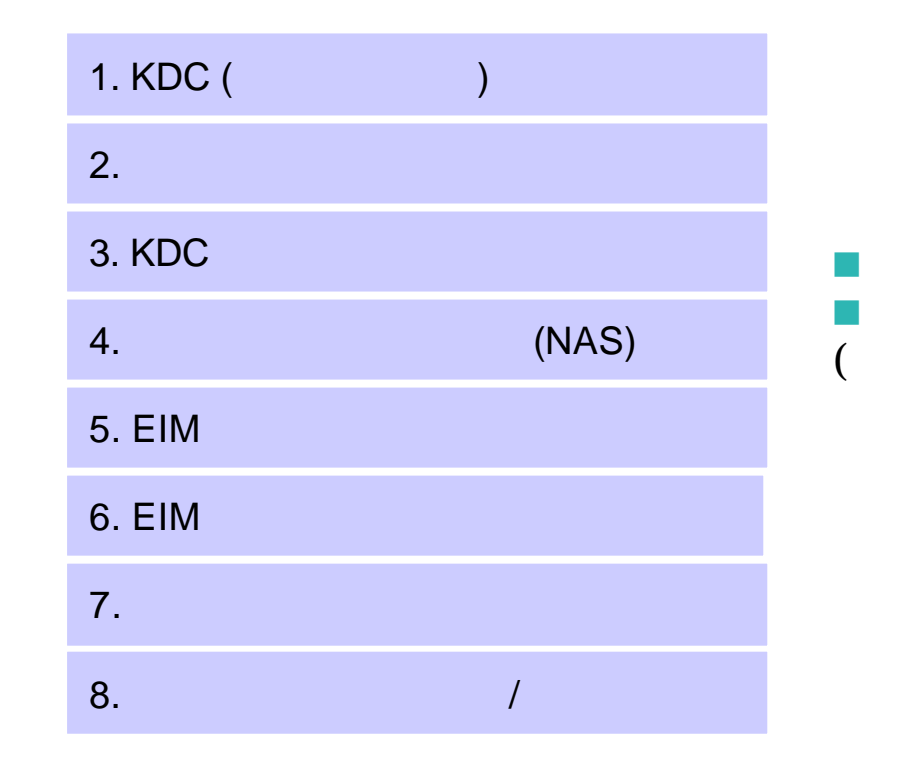

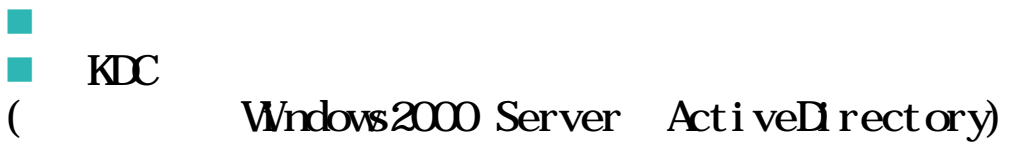

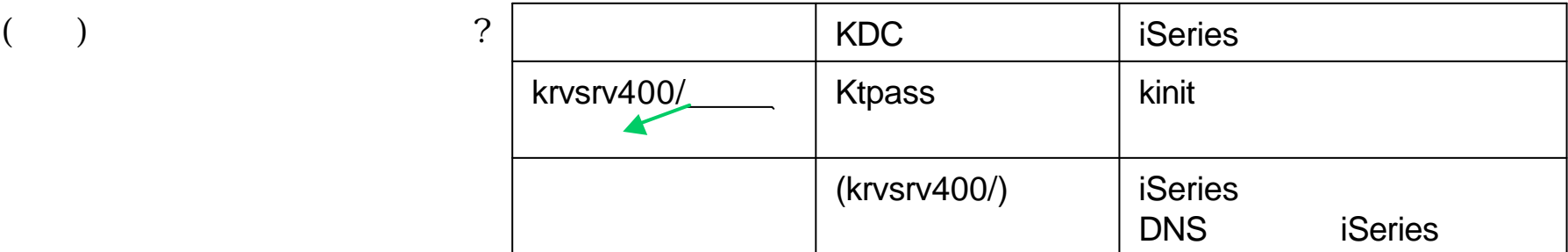

The next generation iSeries...simplicity in an on demand world <br>Engineering Co.,Ltd.

© 2003 IBM Japan Systems

### Information Center

http://publib.boulder.ibm.com/iseries/v5r2/ic2962/index.htm EIM LDAP

### ITSO W/S Materials 2003 ForumEL06:Use EIM to Enable SSO for your iSeries

### Active Directory

http://www.atmarkit.co.jp/fwin2k/operation/adprimer001/adprimer001\_01.html

### Windows 2000 Kerberos Authentication

http://www.microsoft.com/windows2000/docs/kerberos.doc